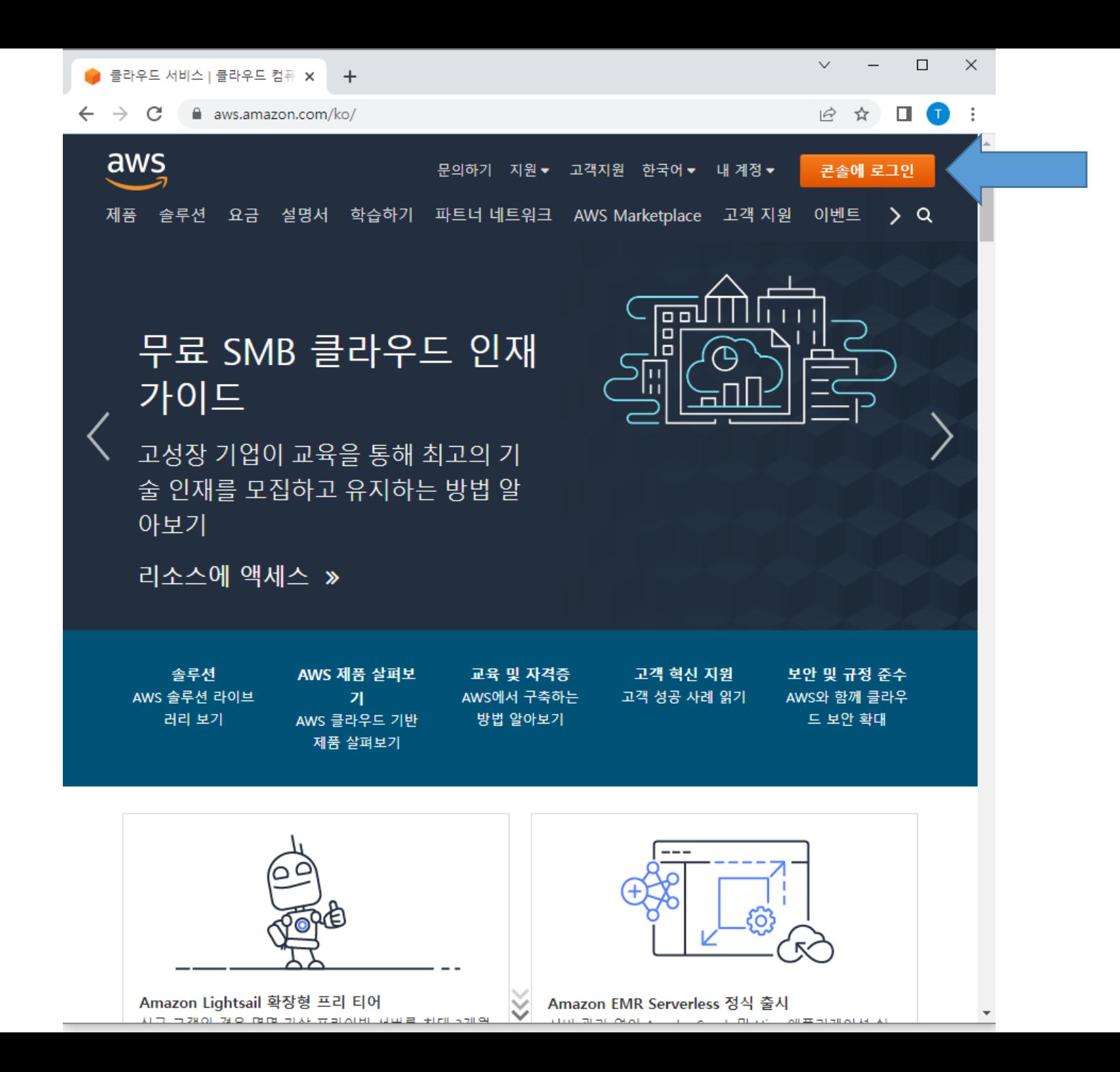

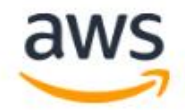

## 로그인

● 루트 사용자 무제한 액세스 권한이 필요한 작업을 수행하는 계 정 소유자입니다. 자세히 알아보기

#### ○IAM 사용자

일일 작업을 수행하는 계정 내 사용자입니다. 자세 히 알아보기

#### 루트 사용자 이메일 주소

username@example.com

### 다음

계속 진행하는 경우 AWS 고객 계약 또는 AWS 서비스에 대한 기타 계약 및 개인 정보 보호 정책에 동의하게 됩니다. 이 사이트는 필수 쿠키를 사용합니다. 자세한 내용은 쿠키 고지를 참조하세요.

AWS를 처음 사용하십니까?

# **Amazon Lightsail**

Lightsail은 AWS를 가장<br>쉽게 시작할 수 있는 방법

○

ාම

자세히 알아보기 »

AWS 계정 새로 만들기

https://portal.aws.amazon.com/billing/signup#/start/email

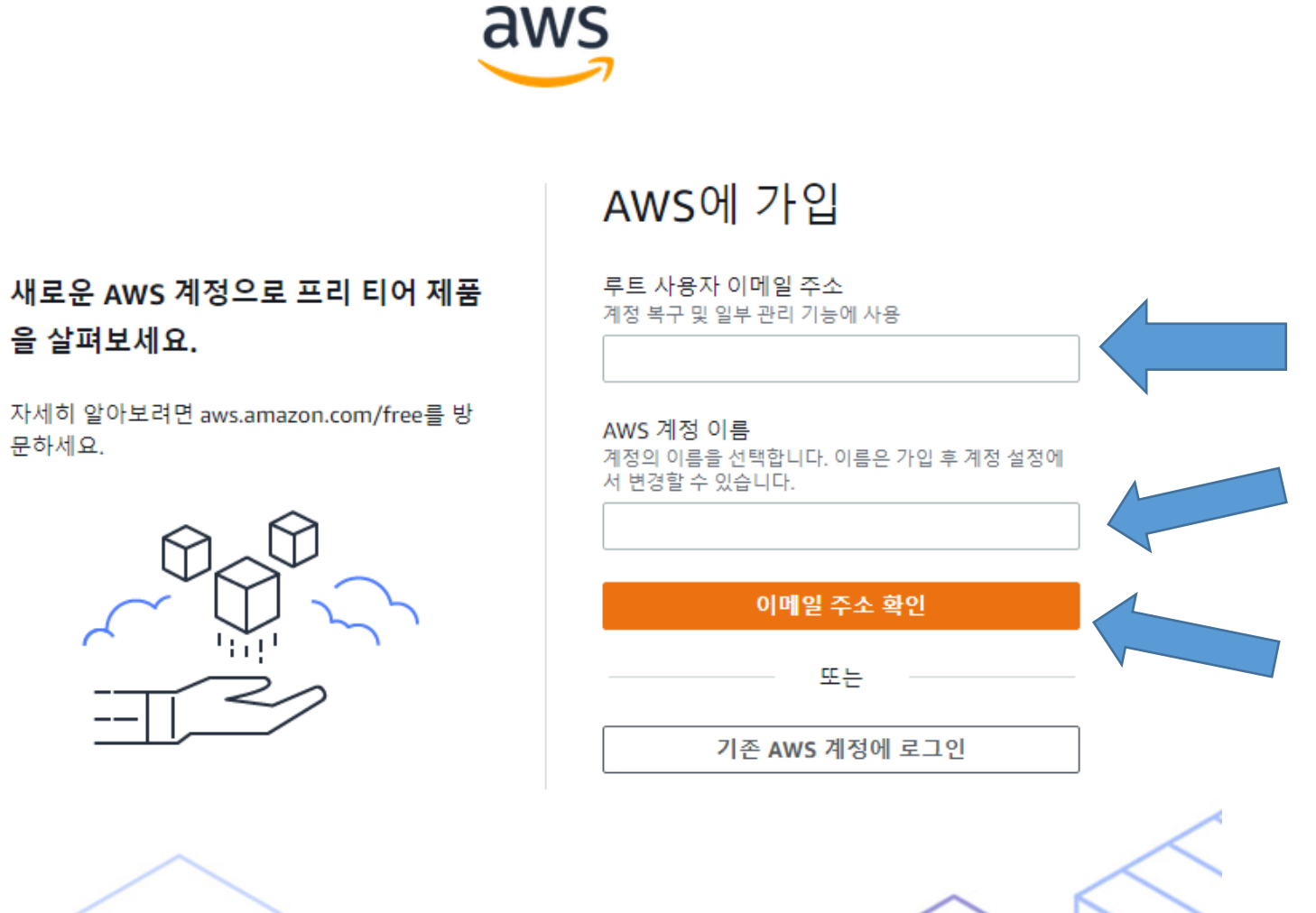

을 살펴보세요.

자세히 알아보려면 aws.amazon.com/free를 방 문하세요.

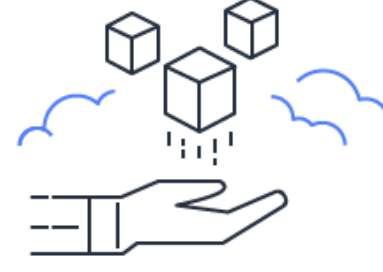

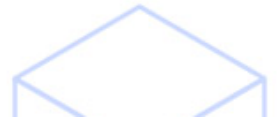